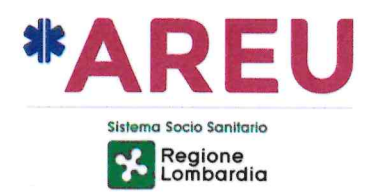

# **ISTRUZIONE OPERATIVA 71 GESTIONE DEI TRANSITI DEI MEZZI DI SOCCORSO**

# 1. Oggetto e campo di applicazione

La presente istruzione operativa disciplina le modalità di gestione dei transiti dei MSB e MSA operanti nell'ambito del sistema di soccorso extraospedaliero di emergenza urgenza (con l'esclusione dei transiti per raggiungere le postazioni di soccorso/colonnine).

L'istruzione operativa deve essere applicata dal giorno 20 novembre 2023 e non può essere declinata a livello locale.

## 2. Documentazione di riferimento

- DOC 12 Utilizzo dell'applicativo informatico di SOREU  $\bullet$
- DOC 17 Job description autista soccorritore  $\bullet$
- DOC 83 Job description operatore Tecnico di SOREU
- DOC 84 Job infermiere mezzi di soccorso  $\bullet$
- DOC 98 Job medico MSA  $\bullet$
- DOC 128 Attività e funzioni Referente Tecnico di Turno di SORFU.  $\bullet$

#### 3. Responsabilità

La presente istruzione operativa deve essere applicata, per quanto di competenza:

- $\bullet$ dalle équipe di soccorso MSA e MSB:
- dal personale tecnico di SOREU operante nell'ambito della consolle flotta e dal Referente Tecnico di Turno (RTT) delle SOREU.

## 4. Definizioni e abbreviazioni

Rif. DOC 10 Elenco sigle e acronimi

#### 5. Premessa

- a) La regolamentazione dei transiti dei mezzi di soccorso (spostamenti dei mezzi dalla propria postazione) è definita del Direttore di AAT che stabilisce, in relazione alle risorse afferenti alla stessa, i criteri relativi a:
	- tempistiche (quando);  $\bullet$
	- modalità (come);  $\bullet$
	- luoghi (dove).  $\bullet$

Nell'ambito di tale attività è necessario considerare che il transito dei mezzi operativi nelle aree di confine delle SOREU è visibile solo alla SOREU di afferenza e non alle SOREU limitrofe.

- b) La decisione di allontanarsi/muoversi dal proprio stazionamento, nel rispetto di quanto stabilito dalla AAT e ottemperando alla copertura della zona di competenza, è in capo all'équipe del mezzo di soccorso.
- c) L'équipe del mezzo di soccorso ha la responsabilità di monitorare, durante tutto il transito, il funzionamento di tutti sistemi di comunicazione in dotazione al mezzo (radio, smartphone). In caso di attivazione e/o di comunicazioni da parte della SOREU, l'équipe del mezzo di soccorso deve essere prontamente reperibile.

Pagina 1 di 2 Approvazione: G.M. Sechi

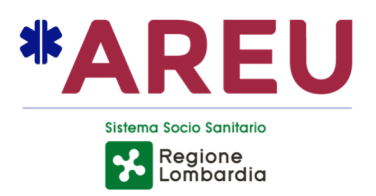

d) La SOREU può richiedere all'équipe di soccorso di procrastinare il transito del mezzo in caso di criticità (eventi in attesa, numero eccessivo di mezzi in transito, scopertura di una "zona" ove lo stazionamento di quel mezzo risulti strategico al momento della richiesta) nella gestione degli eventi di soccorso nell'area di competenza.

#### **6. Modalità operative per la richiesta del transito**

a) L'équipe di soccorso, attraverso l'app ePCR, richiede alla SOREU lo stazionamento del mezzo di soccorso.

Tale richiesta viene ricevuta dall'operatore tecnico della consolle flotta di SOREU, attraverso l'applicativo "AlarmApplication" (figura di seguito).

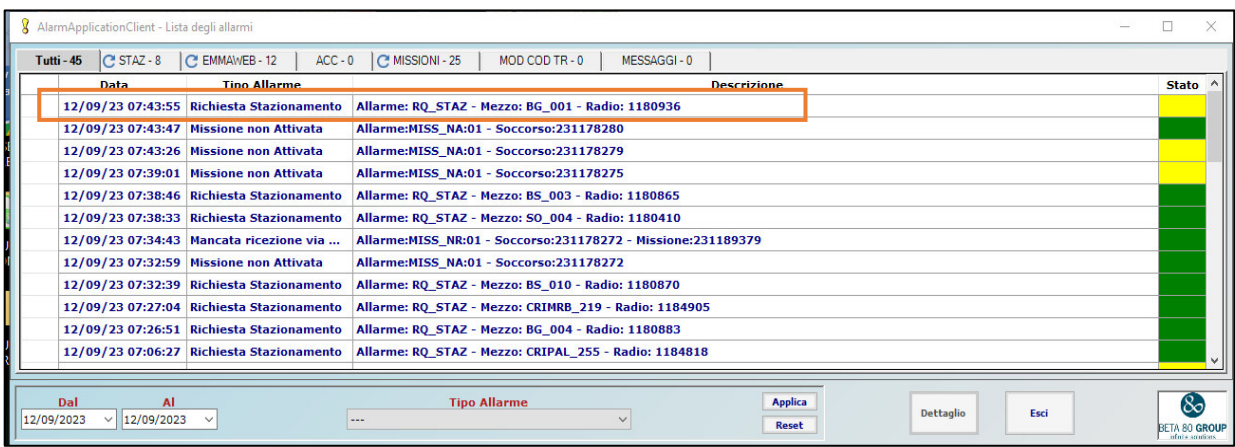

- b) L'operatore tecnico di SOREU, senza contattare l'équipe di soccorso, assegna/invia al mezzo il corretto stazionamento.
- c) L'autista del mezzo procede, attraverso l'app ePCR, all'invio dello stato DIRETTO IN STAZIONAMENTO e, solo al rientro in postazione, all'invio dello stato LIBERO IN STAZIONAMENTO.
- d) L'operatore tecnico di SOREU verifica il corretto invio degli stati sopra citati per assicurarsi che il mezzo di soccorso risulti operativo in RIENTRO o LIBERO.
- e) Qualora il transito richiesto sia per uno stazionamento diverso da quello di partenza, l'équipe deve necessariamente contattare telefonicamente la consolle flotta di SOREU per indicare lo stazionamento di destinazione.

## **Nota!**

L'operatore tecnico di SOREU che ravvede la necessità di attivare il mezzo in transito deve localizzare lo stesso e inserire, nella tratta INTERVENTO della scheda missione dell'applicativo informatico, la corretta località e l'indirizzo di partenza.